# **pixbet como funciona**

- 1. pixbet como funciona
- 2. pixbet como funciona :bonus net bet
- 3. pixbet como funciona :jogadas na roleta

### **pixbet como funciona**

Resumo:

**pixbet como funciona : Descubra o potencial de vitória em bolsaimoveis.eng.br! Registrese hoje e reivindique um bônus especial para acelerar sua sorte!**  contente:

### **pixbet como funciona**

A Pixbet é a casa de apostas mais rápida do mundo, onde é possível apostar, ganhar e receber pagamentos em pixbet como funciona minutos.

### **pixbet como funciona**

- Instalação gratuita
- Disponível para iOS e Android
- Probabilidades altas
- Interfaces amigáveis

### **Como baixar o Aplicativo Pixbet**

Para baixar o aplicativo Pixbet, acesse o site oficial e clique no ícone da Google Play Store no rodapé da página.

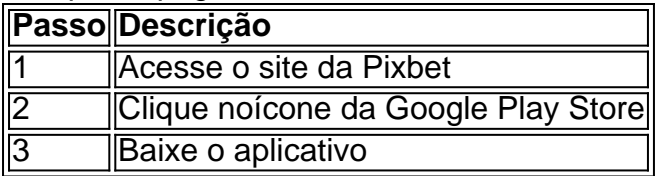

### **Benefícios do Aplicativo Pixbet**

O aplicativo Pixbet permite que os usuários acessem a plataforma de apostas em pixbet como funciona qualquer lugar e em pixbet como funciona qualquer horário, sem precisar acessar o site.

### **Cadastro na Pixbet**

Para se cadastrar no Pixbet, acesse o site e clique em pixbet como funciona "Registro". Insira seus dados pessoais, como CPF, nome completo e data de nascimento.

### **Perguntas Frequentes**

- COMO: Como baixar o aplicativo Pixbet? Acesse o site oficial e clique no símbolo da Google Play Store no rodapé da página.
- **PLATAFORMA:** Como baixar no Android e iOS? Siga as instruções de cadastro no site.

Com o aplicativo Pixbet, é possível acompanhar as apostas em pixbet como funciona tempo real e aproveitar as promoções da plataforma.

#### [roleta bet365 iphone](https://www.dimen.com.br/roleta-bet365-iphone-2024-07-20-id-41680.html)

Pixbet: A Responsabilidade da Plataforma

A plataforma de apostas positivas 90% Pixbet volta ao trabalho após um intervalo, mas os problemas internos contínuo ou fixo persistente. Os resultados uma reinicialização o saldo anterior retornou e como aposta múltiplas concretizadas na terçae dezeno para cada dado finalem 500

Um Novo Visual, Menos Usuável

Como lamanças notícias com que a experiência do usuário se rasgasse muito pior, impactando todos os usuários. A fala de informações e uma boca coletiva pre sobre as apostas A Falta de Comunicação é Preocupante

Não há um relatório sobre notícias relativas a ações, os impactos e como razões pelas quais as apostas desaparecerem. A plataforma não fornementa uma informação acerca da história 12 Apostos de Volta

Como usar um gasto, eu que quero como minas 12 apostas múltiplas sejam devolvidas. A plataforma deve ser responsável pela pilha fala boca das informações e pelos problemas técnicos importante para a Pixbet fachada algo sempre por garantir uma localização nos Encerrado

A plataforma Pixbet deve toma medidas para corrigir os problemas técnicos e melhorar a comunicação com seus usuários. É importante que sejam usados recebam as apostas qual são provas uma empresa ou um plano único, onde você pode encontrar o seu lugar no mercado como destino seguro certo?

### **pixbet como funciona :bonus net bet**

## **pixbet como funciona**

Você está procurando um guia passo a Passo sobre como fazer uma aposta na Pixbet? Não procure mais! Neste artigo, vamos levá-lo através do processo de criação da passagem no site PIXBET.

### **pixbet como funciona**

O primeiro passo é acessar o site da Pixbet usando seu computador ou dispositivo móvel. Você também pode usar a aplicação para uma experiência mais otimizada do que nunca, como no caso de um aplicativo chamado piximbete

### **Passo 2: Escolhendo um Campeonato**

Depois de entrar na pixbet como funciona conta Pixbet, clique no separador "Esport" e selecione um campeonato que lhe interessa. A pixate oferece uma vasta gama para escolher entre os mais populares como a NFL NBA

### **Passo 3: Escolhendo um jogo**

Depois de ter selecionado um campeonato, você verá uma lista dos próximos jogos. Escolha a partida que está interessado em apostar e filtre as partidas por data ou hora da equipe; A Pixbet também fornece informações gerais sobre cada jogo: desempenhos passado das equipes no evento anterior ao torneio (e estatísticas).

### **Passo 4: Fazendo uma aposta**

Agora é hora de fazer pixbet como funciona aposta! Clique nas chances do seu mercado preferido. A Pixbet oferece uma variedade dos mercados, como vencedor da partida handicap>/over-under\* e muito mais; Você também pode combinar diferentes países para criar um acumulador que aposte em conjunto com você mesmo depois disso ele será adicionado ao boleto das apostas

### **Passo 5: Confirmando pixbet como funciona aposta**

Antes de colocar pixbet como funciona aposta, certifique-se que revisou a seleção no boletim daposta. Você pode modificar o valor desejado para apostar ou remover uma escolha se mudar seu pensamento e quando estiver satisfeito com ela clique em "Place Bet". Parabéns! Apostou na Pixbet por um bom tempo

Olá, me chamo Roberto e sou um apaixonado por esportes e apostas. Eu adoro a emoção que envolve o ato de apostar, e tenho a sorte de ter encontrado uma plataforma que torna a experiência ainda melhor - a Pixbet. No Brasil, já fiz muitas apostas na Pixbet, e decidi compartilhar meu caso típico na esperança de incentivar outras pessoas a se aventurar neste fascinante mundo das apostas esportivas.

BACKGROUND DO CASO:

Eu sempre fui um fã de esportes e, naturalmente, tenho interesse em pixbet como funciona apostas esportivas. Há um tempo, eu me cansava de apostar com amigos ou em pixbet como funciona casas de apostas tradicionais, enfrentando barreiras como spreads, taxas de jogo altas e muito dinheiro necessário para depositar. Então, comecei a buscar opções online e acabei encontrando a Pixbet. Uma vez que descobri essa casa de apostas, rapidamente me tornei um fã e cada vez mais empolgado com cada aposta que eu fazia lá.

DESCRIÇÃO ESPECÍFICA DO CASO:

Minha primeira aposta na Pixbet foi no dia 18 de março de 2024. Eu decidi apostar em pixbet como funciona números de gols para dois bolões de futebol diferentes e fiz quatro apostas individuais, cada uma delas para "1 ou mais gols" nas partidas dos bolões: Corinthians x Flamengo, Santos x Botafogo, Palmeiras x Grêmio e Internacional x Athletico-PR. Por sorte, todas as minhas apostas foram bem-sucedidas, fazendo com que as bolas rolando na minha direção.

## **pixbet como funciona :jogadas na roleta**

### E

O governo israelense acredita que o Tribunal Penal Internacional (TPI) pixbet como funciona Haia está prestes a apresentar acusações de crimes contra 6 Benjamin Netanyahu e outros altos funcionários israelenses. Não podemos saber ao certo --o TCI manteve seus planos perto do colete 6 –, mas é improvável para ajudálo com as defesaes oferecidas até agora pelo primeiro ministro israelita se preocuparem muito bem 6 ".

O alvo mais provável do procurador-chefe da CCI, Karim Khan é a estratégia de fome para os civis palestinos pixbet como funciona 6 Gaza. Como o governo israelense se recusou deixar entrar pessoal ICC na Faixa Dezzagah s Israeli (através dos ataques israelenses), 6 levará tempo até que ele complete as investigações detalhadas necessárias e demonstre outros possíveis crimes israelitas como bombardear indiscriminadamente áreas 6 civilizadas ou disparar contra

alvos militares com consequências públicas desproporcional previvelmente; mas há fatos disponíveis sobre obstrução à ajuda humanitária 6 por parte israelita no país árabe: Durante suas duas visitas recentes à região, Khan enfatizou que como o direito humanitário internacional 6 exige os civis palestinos pixbet como funciona Gaza "devem ter acesso a alimentos básicos e água desesperadamente necessários suprimentos médicos sem mais 6 demoras. Ele alertou ao governo israelense:" Se você não fizer isso ", Não reclame quando meu escritório é obrigado para 6 agir." O padrão citado por ele está endossado praticamente todos governos do mundo incluindo Israel (Britânia), Estados Unidos da América 6 [EUA] E Estado dos EUA observadora Palestina...".

Durante grande parte da guerra Israel permitiu apenas comida suficiente para Gaza, a fim 6 de evitar morte generalizada mas não o bastante pra prevenir fome e pixbet como funciona algumas partes do território segundo Samantha Power 6 "fome". A Oxfam calculou que centenas dos milhares no norte estavam recebendo uma média diária com 245 calorias por dia. 6 Pelo menos 28 crianças menores das 12 anos morreram devido à desnutrição desde 17 abril deste ano As autoridades israelenses têm 6 culpado qualquer um, mas a si mesmas por essa privação. Mas as evidências apontam principalmente para o governo de Netanyahu 6 e Israel compreensivelmente quer parar com contrabandos ao Hamas; porém seus procedimentos malatendido ou complicado pixbet como funciona inspecionar caminhões podem levar 6 três semanas: os camiões muitas vezes rejeitado pelo transporte do único item inócuo que ele considerava ser militarmente valioso forçando 6 eles novamente no processo /p> Itens rejeitados incluem anestésico, cateteres cardíacos e kit de testes químicos da qualidade das águas do 6 mar. Quando o secretário-geral António Guterres visitou a fronteira com Gaza pixbet como funciona março deste ano viu "longamente linhas bloqueadaS dos 6 caminhões que esperavam para serem deixados na Faixa". Israel permitiu uma pequena fração no transporte terrestre por via marítima mas 6 só conseguiu fornecer alimentos através deles; eles conseguiram entregar um pequeno suprimento aéreo público ao longo desse período."

Não é, portanto 6 não surpreendente que Khan teria inicialmente acusado Netanyahu. assim como o ministro da Defesa Yoav Gallant e chefe de gabinete 6 das Forças Israel Defense Forces (Forças Armadas israelenses), tenente-general Herzi Halevi por ter "deliberadamente deixado palestinos faminto pixbet como funciona Gaza". Assim 6 também ele acusou Vladamir Putin primeiro com a tarefa do comissário dos direitos humanos para raptar crianças ucranianaS; só mais 6 tarde começou se dirigir à campanha russa factually ainda maior bombardeio começando pelos ataques na infraestrutura elétrica tão provavelmente possível 6 no país russo!

O Hamas também irá, sem dúvida alguma e vai cobrar altos funcionários do alto escalão da cadeia de 6 comando militar. A morte ou rapto dos civis israelitas pixbet como funciona 7 Outubro são crimes claros na guerra mas uma premissa 6 básica para o direito internacional humanitário é que os crime bélico por um lado nunca justificam a existência desses mesmos 6 atos pelo outro; dever cumprir com isso não se deve reciprocamente à realidade absoluta!

Netanyahu já começou a oferecer pixbet como funciona defesa. 6 Em um post no Twitter / X, ele disse: "Israel nunca aceitará qualquer tentativa do TPI de minar seu direito 6 inerente à autodefesa". Mas isso é absurdo? acusações ICC não terá nada que ver com o Direito da Israel para 6 legítima-defensa e sim eles vão se concentrar na maneira como governo israelense escolheu realizar essa Defesa - por visar Hamas 6 mas também cometer crimes contra civis Assumindo que a fome é o foco do ICC, Netanyahu pode notar nas últimas semanas 6 governo israelense permitiu mais comida pixbet como funciona Gaza. De fato após 1 de abril matando sete membros da equipe mundial 6 Central Kitchen para defesa 7 World central cozinha quando Joe Biden no 4 Abril implicitamente ameaçado condicionar futura ajuda militar 6 dos EUA e vendas armas sobre uma diminuição Israel obstrução's' à assistência humanitária; Benjamin prometeu abrir um cruzamento adicional na 6 fronteira com permitir apenas agora ter auxílio dentro Faixa...

O governo israelense pode argumentar que Israel tem um sistema legal bem 6 desenvolvido e podem processar seus próprios criminosos de guerra. Sob o princípio da complementaridade, a corte criminal internacional deve adiar 6 os esforços conscienciosos na justiça nacional ; Mas não há história pixbet como funciona perseguir altos funcionários por crimes contra guerras - 6 nenhum caso foi levado para Netanyahu's inanição estratégia 'em Gaza "

O governo israelense, sem dúvida argumentará que porque nunca se 6 juntou ao TPI autoridades israelenses não devem ser processadas por ele. Mas o Estatuto de Roma criando a ICC 6 lhe dá jurisdição sobre os nacionais dos governos e contra crimes cometidos nos territórios do seu país - Cisjordânia ou 6 Jerusalém Oriental- Israelense (Oeste).

Durante as negociações para estabelecer o TPI, a jurisdição territorial foi rejeitada pelo governo dos EUA durante 6 uma disputa entre os dois países. A oposição americana à competência do território estava por trás das sanções impostas escandalosamente 6 pela primeira vez contra Fatou Bensuda quando abriu investigações no Afeganistão que poderiam ter implicado torturadores da era George W 6 Bush na Palestina com acesso às autoridades israelenses Mas Biden levantou as sanções de Trump. Quando o TPI acusou Putin com 6 base na jurisdição territorial, disse que a acusação era justificada e seria profundamente incipiente para Washington aceitar uma competência territoriais 6 por crimes russos pixbet como funciona guerra contra os EUA mas não pelos israelenses cometidos no país árabe Gaza ndia

Além disso, qualquer 6 esforço para interferir com a acusação como invocar o muito difamado American Servicemembers Protection Act (Lei de Proteção aos 6 Membros dos Serviços Americano) que autoriza até mesmo uma ação militar pixbet como funciona proteger aliados americanos da promotoria do TPI – 6 e portanto foi apelidado Ato Invasão Haia - provavelmente produzirá enormes protestos nos Estados Unidos.

As acusações de crimes podem fazer 6 alguma diferença? O governo israelense não está prestes a entregar Netanyahu ou seus deputados para julgamento. Mas suas viagens seriam 6 repentinamente limitadas, embora os EUA nunca se juntem ao tribunal; governos europeus têm feito isso – o que significando também 6 tornar mais difícil aos Estados Unidos e Londres fingirem...que seu armamento contínuo dos militares israelenses é algo impossível! Além disso, uma 6 rodada inicial de acusações seria um risco implícito para mais. Como Netanyahu contempla a potencial invasão da cidade sulista Rafah 6 pixbet como funciona Gaza apesar dos 1,4 milhões que os palestinos abrigam lá? ele deve se preocupar com o fato das mortes 6 civis estimularem Khan intensificar as investigações sobre ataques aparentemente indiscriminado e desproporcional contra cidadãos israelenses - portanto O TPI pode 6 viver até seu máximo não apenas fornecendo justiça retrospectiva mas também dissuadindo futuros crimesde guerra!

Author: bolsaimoveis.eng.br Subject: pixbet como funciona Keywords: pixbet como funciona Update: 2024/7/20 19:04:02